# МИНОБРНАУКИ РОССИИ **ФЕДЕРАЛЬНОЕ ГОСУДАРСТВЕННОЕ БЮДЖЕТНОЕ ОБРАЗОВАТЕЛЬНОЕ УЧРЕЖДЕНИЕ ВЫСШЕГО ОБРАЗОВАНИЯ «ВОРОНЕЖСКИЙ ГОСУДАРСТВЕННЫЙ УНИВЕРСИТЕТ» (ФГБОУ ВО «ВГУ»)**

# **УТВЕРЖДАЮ**

Декан факультета медико-биологического

27.05.2024 г.

# **ПРОГРАММА ПРАКТИКИ Б2.О.01 (У) Учебная практика по получению первичных навыков научно-исследовательской работы**

# **1. Код и наименование направления подготовки/специальности:**

05.04.06 экология и природопользование

- **2. Профиль подготовки/специализация:** Экологическая безопасность
- **3. Квалификация (степень) выпускника:** магистр
- **4. Форма обучения:** очная
- **5. Кафедра, отвечающая за реализацию практики:** кафедра экологии и земельных

ресурсов

# **6. Составители программы:**

Девятова Татьяна Анатольевна, заведующий кафедрой экологии и земельных ресурсов Алаева Лилия Алексеевна, доцент кафедры экологии и земельных ресурсов

**7. Рекомендована:** ученым советом медико-биологического факультета протокол № 3 от 22.04.2024 г.

\_\_\_\_\_\_\_\_\_\_\_\_\_\_\_\_\_\_\_\_\_\_\_\_\_\_\_\_\_\_\_\_\_\_\_\_\_*\_\_\_\_\_\_\_\_\_\_\_\_\_\_\_\_\_\_\_\_\_\_\_\_\_\_\_\_\_\_\_\_\_\_\_\_\_\_\_\_\_*

*отметки о продлении вносятся вручную)*

# **8. Учебный год:** 2024-2025 **Семестр(ы):** 2

# **9**.**Цель практики:**

- получение первичных практических навыков научно-исследовательской работы в области экологии и природопользования;

− приобретение навыков осуществления экологического мониторинга;

– освоение современной методологии экологических исследований в составе научного коллектива;

− приобретение опыта самостоятельной научно-исследовательской работы на примере конкретного объекта (природного, антропогенного, природно-хозяйственного, эколого-экономического, производственного, социального).

# **Задачи практики:**

– сформировать у обучающихся интерес к научному творчеству, обучение методике и способам самостоятельного решения научно-исследовательских задач, навыкам работы в научных коллективах;

– развить творческое мышление и самостоятельность, углубление и закрепление полученных при обучении теоретических и практических знаний;

– освоить методы контроля, количественной и качественной оценки состояния окружающей среды.

# **10. Место практики в структуре ОПОП:**

- учебная практика относится к обязательной части блока Б2;

- необходимы знания, умения и навыки, полученные в ходе прохождения учебной практики, научно-исследовательской, в рамках изучения дисциплины "Методология и методы научного познания", "Эколого-аналитические методы исследований", "Статистические методы и компьютерные технологии в экологии и природопользовании";

- результаты освоения практики необходимы при решении научноисследовательских задач в сфере экологической безопасности.

## **11. Вид практики, способ и форма ее проведения**

**Вид практики:** учебная, научно-исследовательская работа (получение первичных навыков научно-исследовательской работы).

**Способ проведения практики:** стационарная и выездная*.*

**Форма проведения практики**: непрерывная.

Реализуется частично в форме практической подготовки.

# **12. Планируемые результаты обучения при прохождении практики (знания, умения, навыки), соотнесенные с планируемыми результатами освоения образовательной программы (компетенциями) и индикаторами их достижения:**

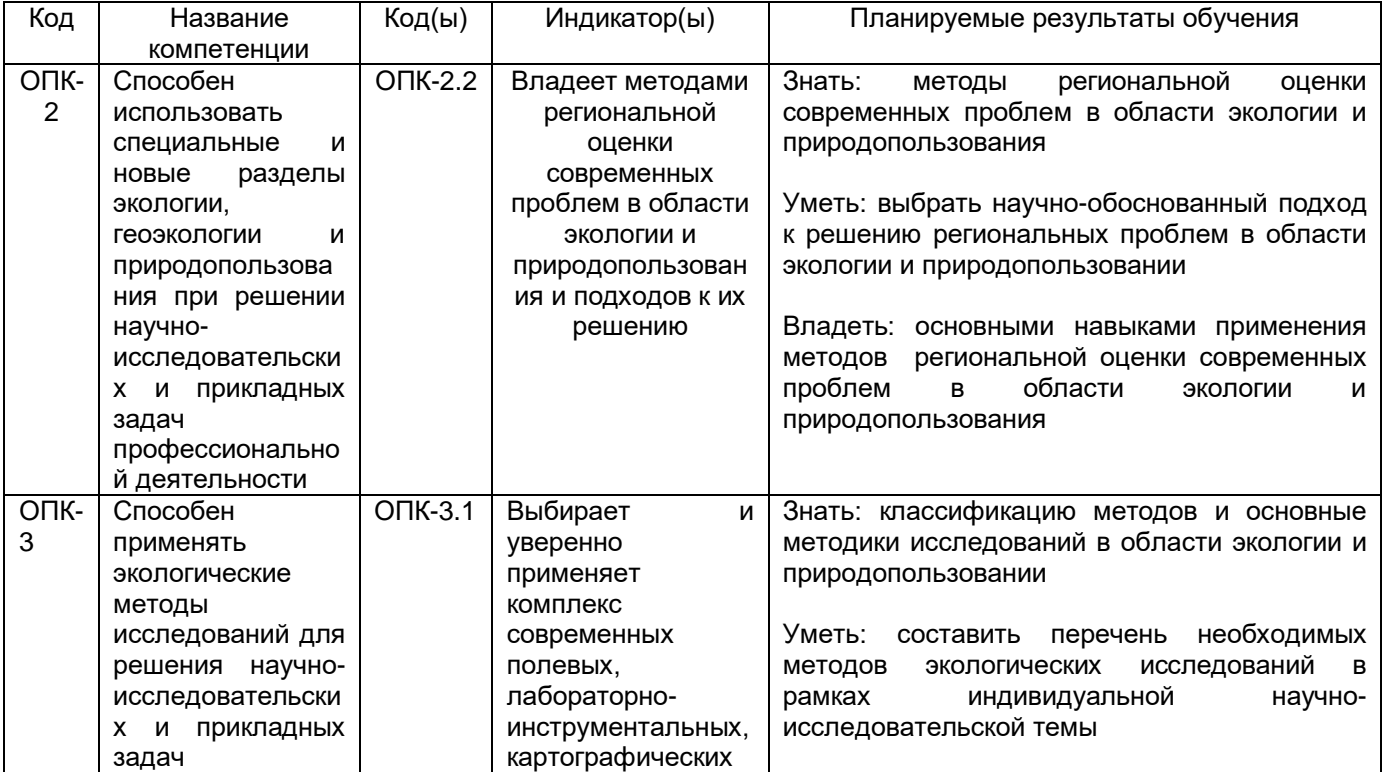

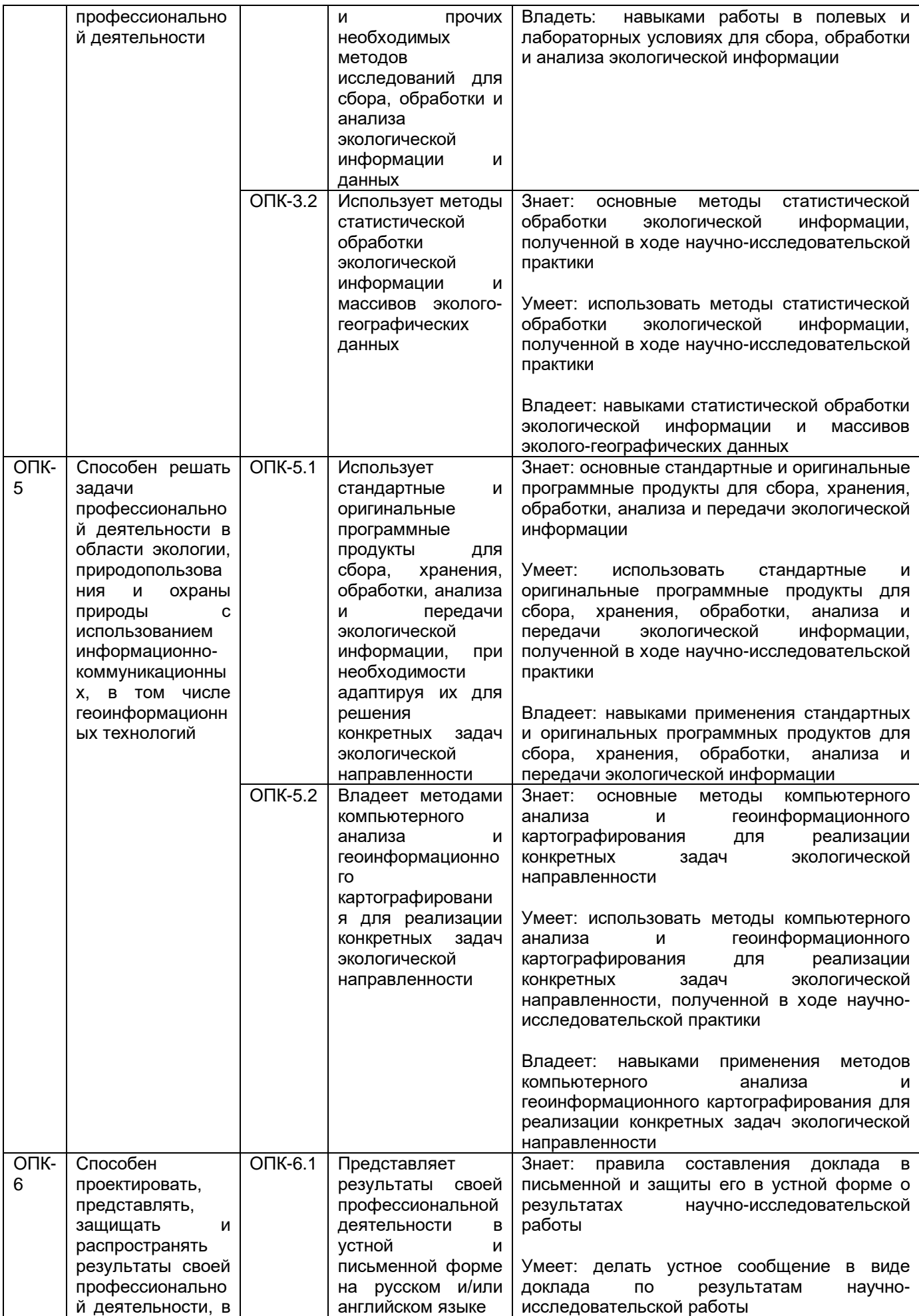

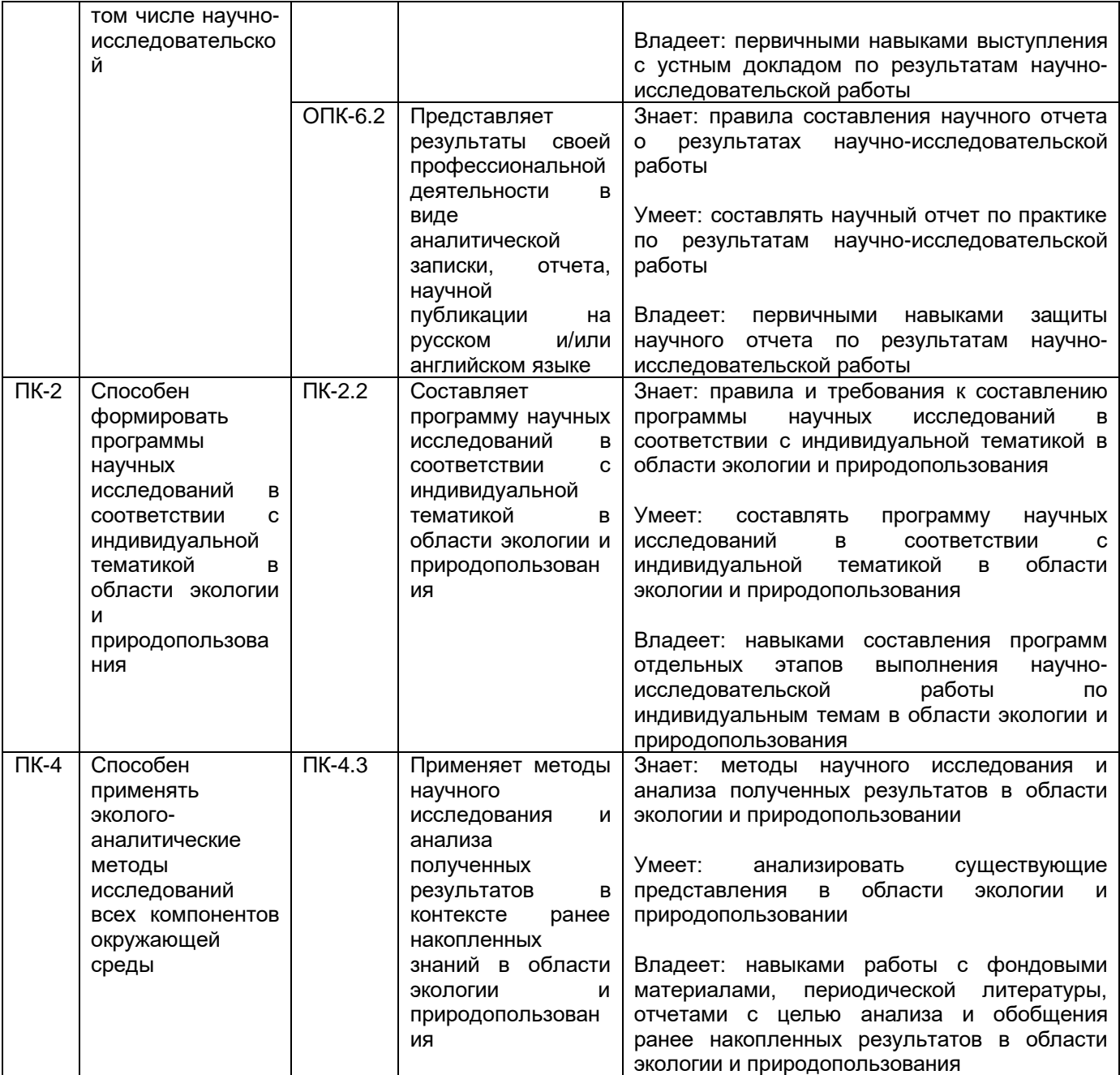

**13. Объем практики в зачетных единицах / ак. час.** (*в соответствии с учебным планом)* **—** 6/216.

# **Форма промежуточной аттестации -** зачет с оценкой.

# **14. Трудоемкость по видам учебной работы**

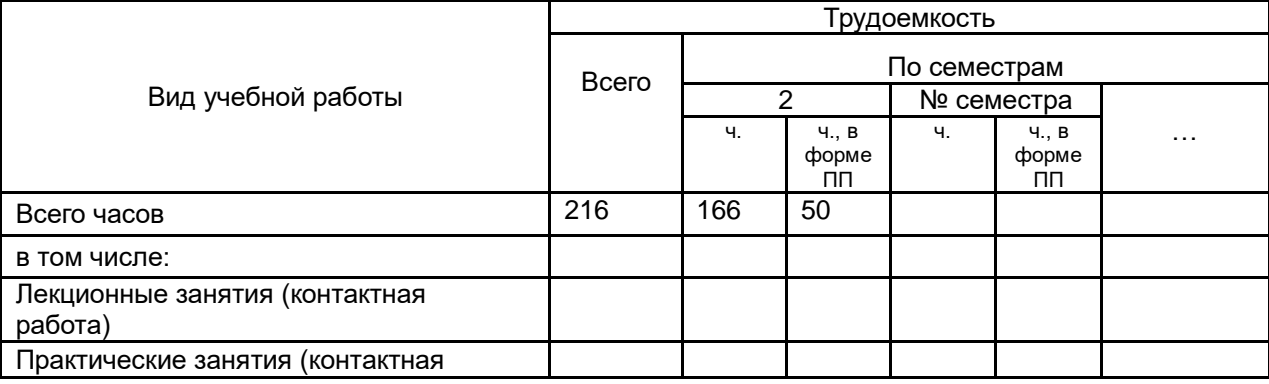

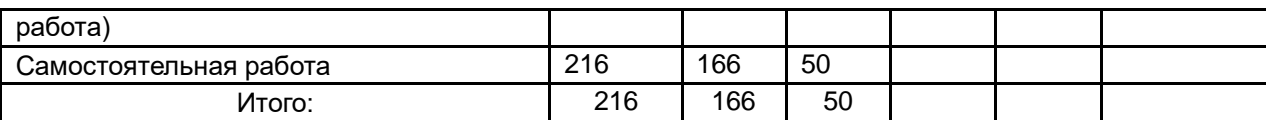

# **15. Содержание практики (или НИР)**

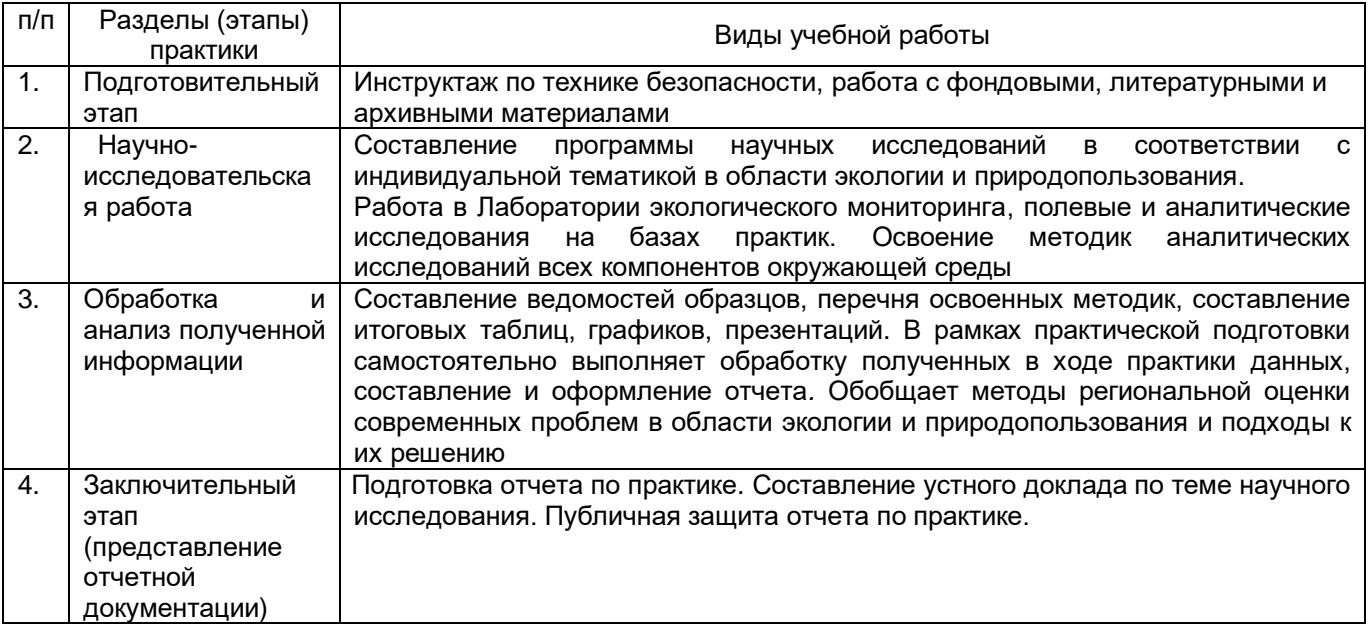

# **16. Перечень учебной литературы, ресурсов сети «Интернет», необходимых для прохождения практики**

а) основная литература:

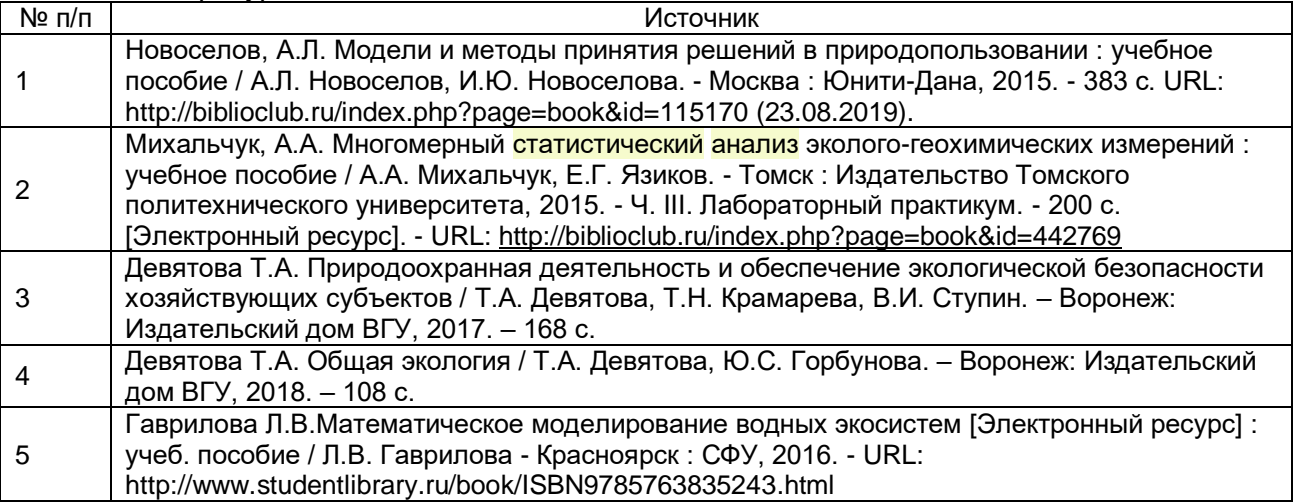

# б) дополнительная литература:

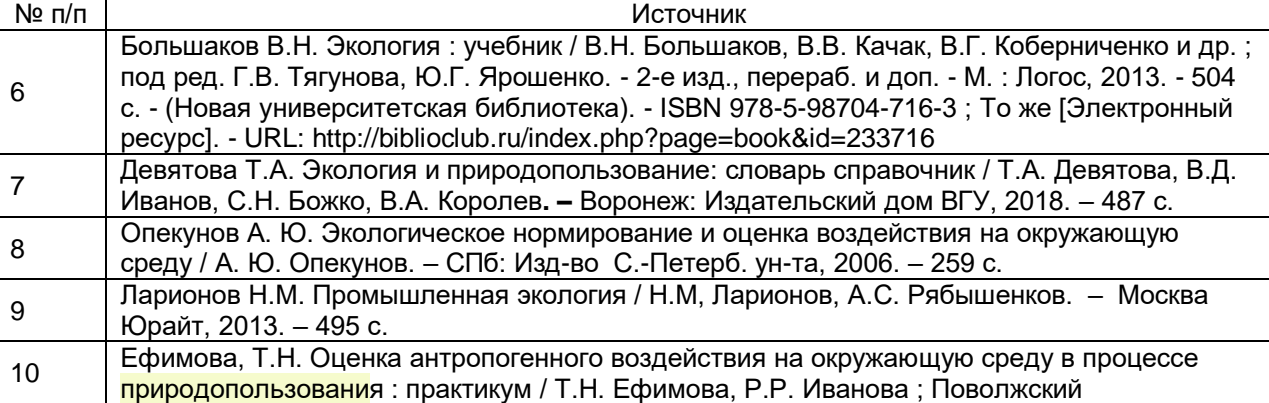

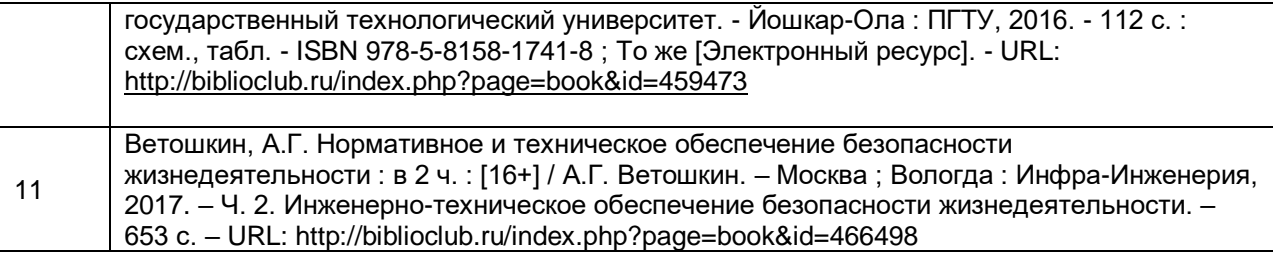

в) информационные электронно-образовательные ресурсы (официальные ресурсы интернет)\***:**

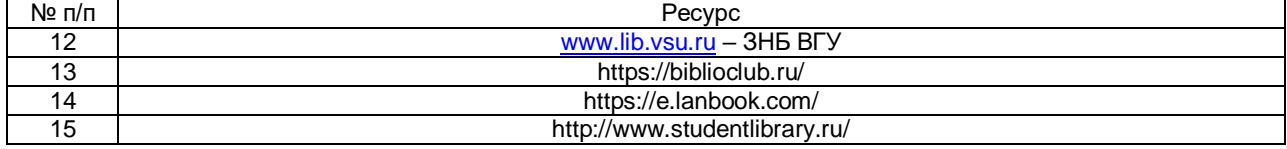

# **17. Образовательные технологии, применяемые при проведении практики и методические указания для обучающихся по прохождению практики**

**-** практика выездная, групповая и проводится в форме самостоятельной работы,

- в рамках выездной практики используются музейная педагогика, посещение экологических троп, самостоятельная работа в научных отделах заповедников с фондовыми материалами;

- необходимость ведения индивидуального дневника практики,

- по результатам прохождения практики необходимо составить групповой (бригадный) отчет по практике;

- отчетность должна включать индивидуальный дневник практики, бригадный отчет по практике, включающий все этапы прохождения практики (фото, таблицы, рисунки, схемы).

# **18. Материально-техническое обеспечение практики:**

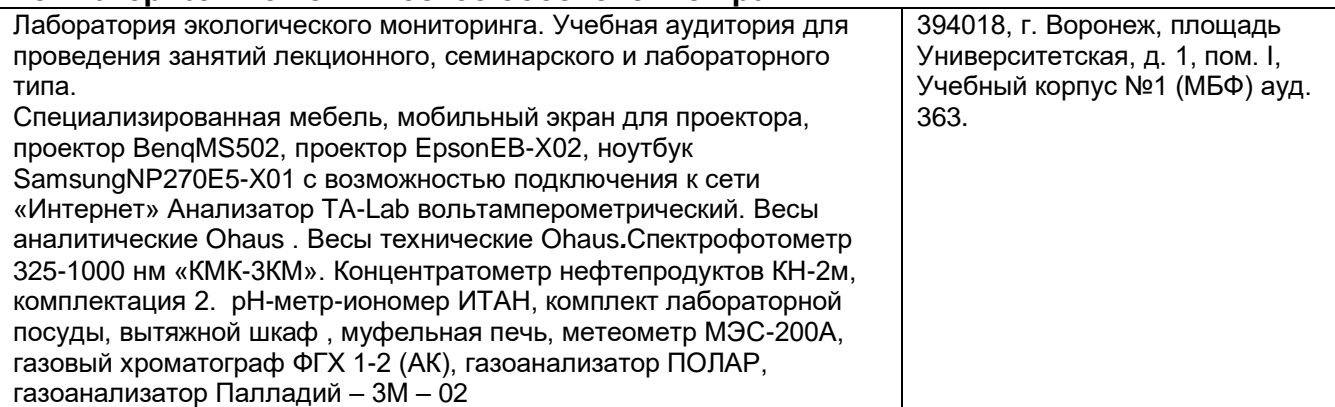

# **19. Оценочные средства для проведения текущей и промежуточной аттестации обучающихся по практике**

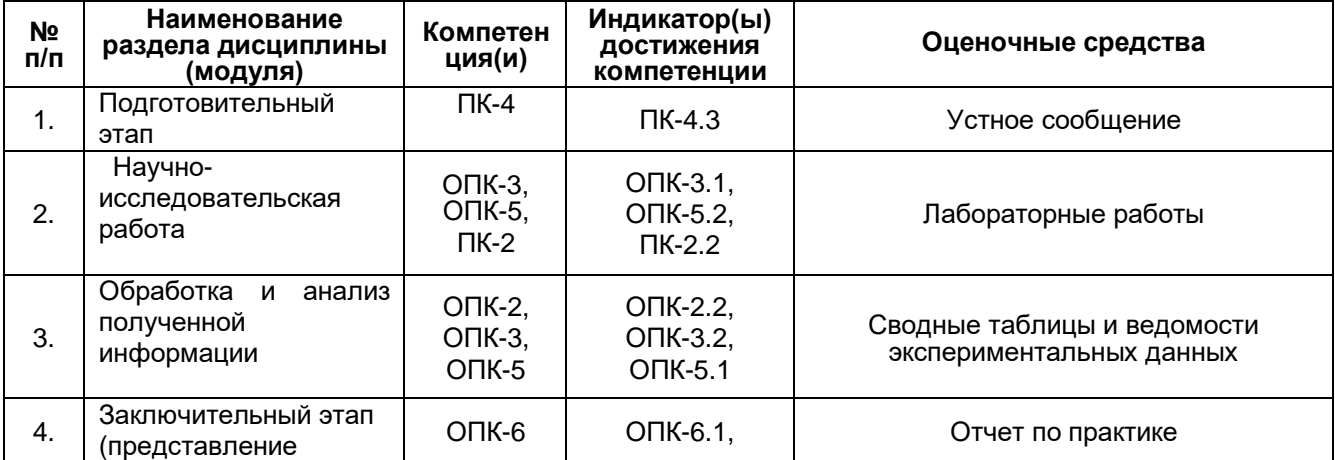

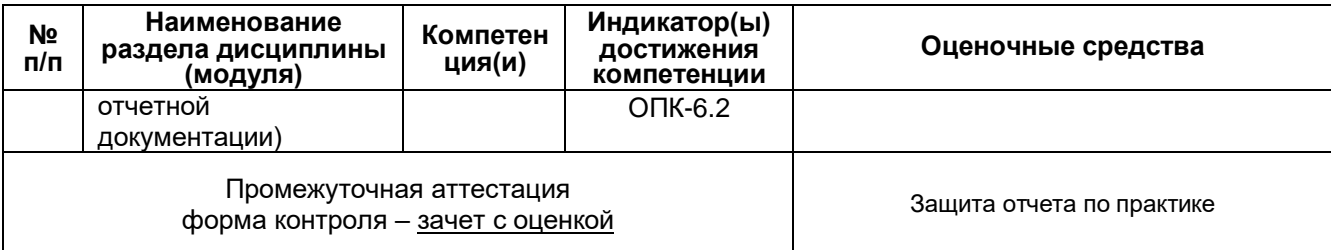

# **20. Типовые оценочные средства и методические материалы, определяющие процедуры оценивания и критерии их оценивания**

# **20.1 Текущий контроль успеваемости**

Контроль успеваемости по дисциплине осуществляется с помощью следующих оценочных средств:

Устное сообщение, лабораторные работы, сводные таблицы и ведомости экспериментальных данных

Требования к выполнению заданий

Устное сообщение должно содержать информацию о проделанной практической работе, объем выполненной работы, личный вклад, объект исследования, исходные данные, используемые методы.

Все лабораторные работы должны быть выполнены, оформлены в индивидуальном дневнике, сформулирован вывод о состоянии текущей экологической проблеме.

Сводные таблицы и ведомости экспериментальных данных должны быть составлены в индивидуальных дневниках, с указанием даты, места отбора проб, методик, глубин отбора. Цифровой материал должен быть графически обработан.

# **20.2 Промежуточная аттестация**

Промежуточная аттестация по дисциплине осуществляется с помощью следующих оценочных средств:

### Отчет по практике

Структура отчета:

Отчет должен состоять из следующих разделов:

1. Введение (срок прохождения практики, цели и задачи).

2. Объекты и методы исследований (схема ключевых участков, GPS-привязки, характеристика объектов, перечень и краткое описание методов исследований)

5. Результаты исследований (подробное описание полученных результатов за период прохождения практики).

6. Заключение.

7. Список литературы

Описание технологии проведения

Оценка знаний, умений и навыков, характеризующих этапы формирования компетенций, при прохождении практики проводится в ходе промежуточной аттестаций. Промежуточная аттестация проводится в соответствии с Положением о промежуточной аттестации обучающихся по программам высшего образования.

Оценка итогов практики осуществляется научным руководителем от кафедры на основании анализа дневника, отчета обучающегося.

По результатам прохождения практики магистрант должен представить руководителю от кафедры дневник, отчет о прохождении практики.

Дневник должен давать ясное представление о проделанной работе и личном вкладе в ходе прохождения практики. Дневник является документом, фиксирующим выполнение программы практики.

Промежуточная аттестация по практике включает подготовку и защиту отчета.

Отчет содержит следующие составляющие: обработанный и систематизированный материал по тематике практики; экспериментальную часть, включающую основные методы проведения исследования и статистической обработки, обсуждение полученных результатов; заключение, выводы и список литературных источников. Отчет обязательно подписывается (заверяется) руководителем практики.

При оценивании используются количественные шкалы оценок и критерии оценивания.

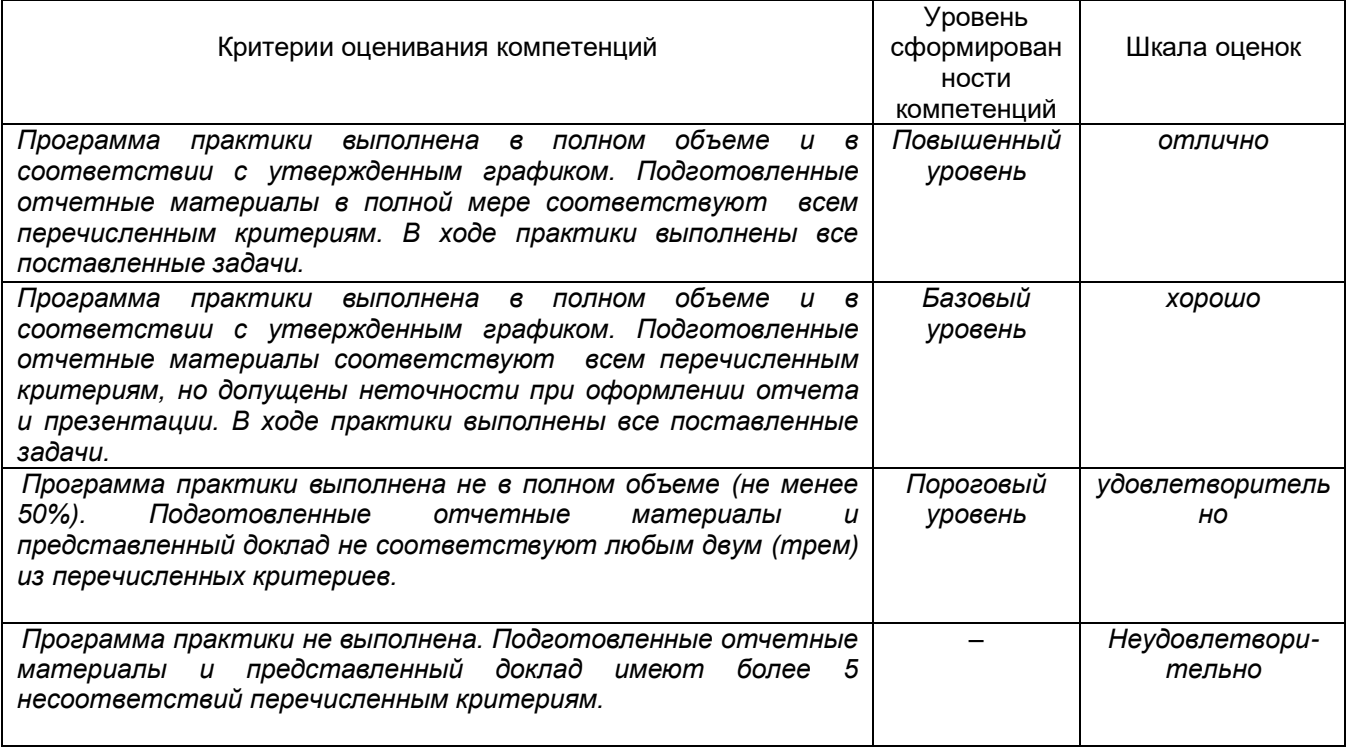

### Требования к выполнению заданий, шкалы и критерии оценивания

#### **Код и наименование компетенции: ОПК-2**

#### **Перечень заданий для проверки сформированности компетенции:**

**Задание 38**Вся достоверная научно-подтвержденная информация об экологической ситуации и экологических рисках для здоровья населения в Воронежской области опубликована в

а) **в ежегодных докладах Управления Федеральной службы по надзору в сфере защиты прав потребителей и благополучия человека по Воронежской области**

б) в периодических изданиях научных журналов вузов Воронежской области

в) в свежих изданиях региональных газет и журналов

г) в ежедневных новостях, публикуемых в свободном доступе в интернете

**Задание 39** Приоритетными загрязняющими веществами в газообразных выбросах предприятий г. Воронежа являются:

#### **а) азота диоксид, стирол, толуол, фенол**

б) серы диоксид, аммиак, бензапирен

в) соединения тяжелых металлов

г) меркаптаны, формальдегиды

**Задание 40** Какой показатель используется для оценки загрязнения атмосферного воздуха несколькими

загрязняющими веществами?

**Ответ 40** Интегральный показатель - индекс загрязнения атмосферы (ИЗА)

**Задание 41** Какойпоказатель используется для оценки загрязнения воднесколькими загрязняющими веществами? **Ответ 41** Интегральный показатель - индекс загрязнения воды (ИЗВ)

**Задание 42** Какой показатель используется для оценки загрязнения почв несколькими загрязняющими веществами? **Ответ 42** Суммарный показатель загрязнения почв (Zс)

**Задание 43** Какой основной источник загрязнения атмосферного воздуха в г. Воронеже?

**Ответ 43** Автотранспорт, так как в городе с населением более 1 млн. человек количество автомобилей пропорционально возрастает с каждым годом.

**Задание 44** Какая задача в области охраны открытых водоемов не актуальна для Воронежской области:

а) устранение аварийных ситуаций на канализационных сетях и сооружениях

б) обеспечение эффективной очистки и обеззараживания сточных вод на очистных сооружениях канализации

в) внедрение современных технологий очистки сточных вод на очистных сооружениях канализации и обеспечение сброса в водные объекты эпидемиологически безопасных сточных вод

#### **г) установка опреснительных станций с бесперебойной подачей пресной воды населению**

**Задание 45** Какая задача в области гигиены атмосферного воздуха не актуальна для Воронежской области:

а) перевод муниципального транспорта на использование газового топлива

б) обновление парка пассажирских автотранспортных средств, увеличение доли муниципального транспорта, замена автобусов малой вместимости на автобусы большой вместимости

в) благоустройство улично-дорожной сети со строительством тротуаров для пешеходов, парковочных карманов для автотранспорта

#### **г) увеличение доли подземного городского транспорта в перевозке населения**

**Задание 46** Какая задача в области охраны почвы не актуальна для Воронежской области:

а) организация селективного сбора, переработки и утилизации отходов

б) решение вопросов организации дополнительных парковочных мест для личного автотранспорта жителей городов в микрорайонах жилой застройки

в) своевременная ликвидация несанкционированных свалок

#### **г) проведение мелиоративных работ по снижению уровня кислотности почв в целях уменьшения миграционной способности поллютантов в почвах**

**Задание 47** Какая задача не существует в области контроля за качеством пищевых продуктов в Воронежской области: а) мониторинг качества продовольственного сырья и пищевых продуктов, в том числе за содержанием антибиотиков и пестицидов

б) контроль за недопущением ввоза и оборота запрещенной пищевой продукции

в) **ослабление контроля за оборотом на территории Воронежской области табака и иной никотиносодержащей продукции**

г)мониторинг объектов среды обитания в целях разработки карт производства органической сельскохозяйственной продукции на территории Воронежского региона

**Задание 48** Вы получили задание провести анализ экологической ситуации и экологических рисков для здоровья населения в Воронежской области за несколько прошедших лет. Какой достоверный источник будете использовать? **Ответ 48** Доклады Управления Федеральной службы по надзору в сфере защиты прав потребителей и благополучия человека по Воронежской области «О состоянии санитарно-эпидемиологического благополучия населения в Воронежской области» за необходимый период.

**Задание 49** Вы провели анализ воды на содержание нитратов и обнаружили, что эта величина составляет 55 мг/дм<sup>3</sup>. Ответьте на вопрос есть ли в воде загрязнение нитратами, и, если есть, то определите кратность превышения ПДК.

### **Ответ 49**

ПДК нитратов в воде согласно действующим санитарным нормам России составляет**45 мг/дм<sup>3</sup> .** Поэтому в исследуемой пробе воды загрязнение нитратами есть, кратность его превышение рассчитывается по отношению **Сфактической к Спдк, т.е. 55/45=1,2.**

В исследуемой пробе содержание нитратов составило **1,2ПДК**.

**Задание 50** Изучите космоснимок участка и охарактеризуйте форму рельефа по плану:

положительная или отрицательная,

естественная или антропогенная,

генезис.

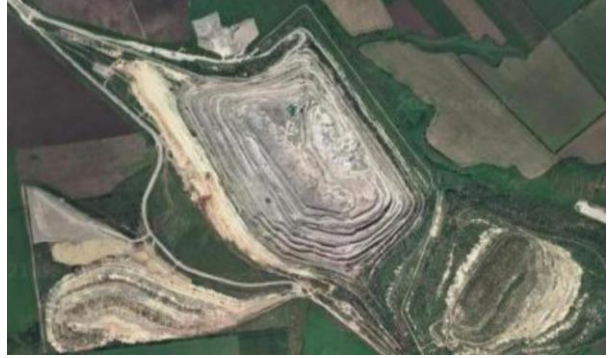

**Ответ 50**На снимке изображена отрицательная форма техногенного рельефа – карьер. Здесь ведется добыча полезных ископаемых открытым способом.

#### **Код и наименование компетенции: ОПК-3**

#### **Перечень заданий для проверки сформированности компетенции:**

**Задание 21** Какой инструмент лишний при отборе проб почвы?

а) почвенный нож

б) лопата

в) хлопачатобумажный пакет

**г) аспиратор**

**Задание 22** Какая привязка на местности правильная при определении местоположения точки отбора пробы?

а) привязка к стогу сена

б) привязка к забору

# **в) GPS привязка**

г) привязка к дереву

**Задание 23** Какую надо выбрать высоту для отбора пробы воздуха на улице вблизи проезжей части?

**а) 1,5 м**

б) 2,0 м

в**)** 0,5 м

г) 2,5 м

**Задание 24** Какую емкость надо выбрать при отборе пробы почвы в полевых условиях на микробиологическую активность?

#### **а) пластиковый пакет с зип-застежкой**

б) почвенную коробочку

в**)** пластиковый пакет без застежки

г) цилиндр для смешанной пробы

**Задание 25** На какой высоте определяется диаметр деревьев?

**а) 1,5-2,0 м**

б) 2,0-3,0м

в**)** 0,5-1,0 м

г) более 3 м

**Задание 26** Вы приехали в составе полевой экспедиции на исследуемый объект. Вам необходимо отобрать почвенные образцы на определение ферментативной активности. С какой глубины вы будете осуществлять отбор и почему?

**Ответ 26** Ферментативная активность почв - это результат деятельности микроорганизмов в почве. Основная их биомасса сосредоточена в верхних горизонтах. Поэтому для определения данного показателя можно ограничиться отбором с глубины 0-20 см.

**Задание 27** Вы приехали в составе выездной экспедиции на исследуемый объект. Вам необходимо отобрать пробы воздуха на открытой местности. На какую высоту вы будете размещать воздухоотборник?

**Ответ 27** Основные загрязнители воздуха концентрируются в приземных слоях атмосферы. Загрязнение воздуха определяется с целью исследования возможного негативного воздействия на здоровье человека. Верхние дыхательные пути среднестатистического человека расположены на высоте 1.5 м, поэтому с этой высоты я и буду отбирать пробы воздуха.

**Задание 28** Вы приехали в составе полевой экспедиции на исследуемый объект. Что надо сделать в первую очередь для последующей идентификации в пространстве?

**Ответ 28** Надо определить географическое местоположение с указанием всех видов рельефа и сделать GPS привязку. **Задание 29** Вы приехали в составе полевой экспедиции на исследуемый объект. Вам необходимо заложить полнопрофильный почвенный разрез. Как определить, что выкопанный разрез считается полнопрофильным? **Ответ 29** Полнопрофильный почвенный разрез состоит из всех генетических горизонтов. Поэтому если вскрыт горизонт почвообразующих пород, то такой разрез считается полнопрофильным и копание можно остановить. **Задание 30** Вы приехали в составе полевой экспедиции на исследуемый объект. Ваша задача - определить формулу леса. Сколько деревьев и каких надо для этого выбрать?

**Ответ 30** Для определения формулы леса надо выбрать пробную площадку наиболее типичную для данного лесного массива. Далее определить ярусность леса и выбрать 10 деревьев из первого яруса. Методом подсчета определяем формулу леса.

**Задание 41** Какой объем выборки **минимальный** для проведения статистической обработки данных?

**а) 5 объектов**

б) 3 объектов

в) 10 объектов

г) 20 объектов

**Задание 42** Какой статистический показатель говорит о степени изменчивости признака в выборке?

а) дисперсия

б) стандартное отклонение

**в) коэффициент вариации**

#### г) среднее арифметическое

**Задание 43** Какой способ графического изображения результатов группировки выборочной совокупности представлен на рисунке?

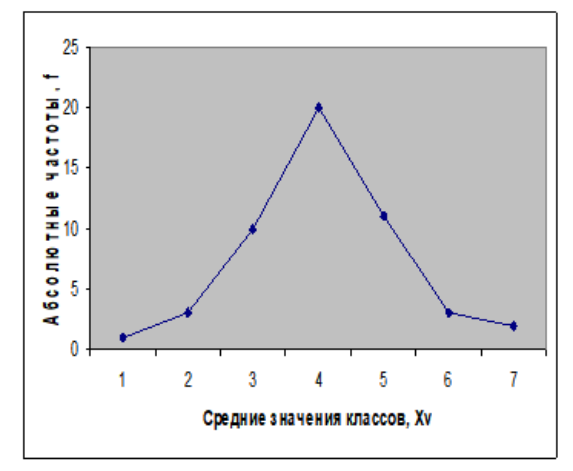

а) столбчатая диаграмма

б) циклограмма

**в) полигон**

г) ящик с усами

**Задание 44** Вам необходимо представить выборку в виде вариационного ряда. Что необходимо сделать с выборкой?

а) рассчитать среднее арифметическое

**б) расположить значения выборки по возрастанию или убыванию**

в) изобразить графически

г) найти связь с генеральной совокупностью

**Задание 45** Что значить выбрать значения выборки рандомно?

### **а) выбрать значения для выборки случайно**

б) выбрать значения для выборки только четные

в) выбрать значения для выборки только нечетные

г) выбрать значения для выборки только целые

**Задание 46** При обследовании лесного биогеоценоза его древостой оказался представлен породами – сосны (С), березы (Б) и дуба (Д); в результате случайного отбора была получена последовательность:

С, Б, Д, С, С, Б, С, Д, С, С, Б, Д, С, Б, С, С, Б, Д, С, С, Б, Д, С, С, Б, Б, С, С, Б, С, Б, С, С, С, Б, Д, Б, С, С, Д. Проведите группировку данных, по абсолютной частоте.

**Ответ 46** Объем выборки составил 40 признаков.

Абсолютная частота сосны: f(С)= 21

Абсолютная частота березы: f(Б)= 12

Абсолютная частота дуба: f(Д)= 7

**Задание 47** При обследовании лесного биогеоценоза его древостой оказался представлен породами – сосны (С), березы (Б) и дуба (Д):

С, Б, Д, С, С, Б, С, Д, С, Б. Составьте формулу леса.

**Ответ 47.** Формула леса составила 5С3Б2Д.

**Задание 48** Видовой состав травянистой растительности вдоль линии опробования на исследуемом участке представлен мятликом (М), пыреем ползучим (П) и тимофеевкой (Т):

М, М, М, Т, П, Т, М, М, М, М, П, Т, Т, М, М, М, Т, М, П, Т, М, П, Т, М, М, М, Т, М, М, П, М, М, Т, П, М, М, Т, М, М, Т, М. Проведите группировку данных, по абсолютной частоте.

**Ответ 48** Объем выборки составил 41 признаков.

Абсолютная частота мятлика: f(М)= 24

Абсолютная частота пырей:  $f(\Pi)=6$ 

Абсолютная частота тимофеевка: f(T)= 11

**Задание 49** Вы получили результаты графической обработки статистических данных. Что показывает "ящик" ?

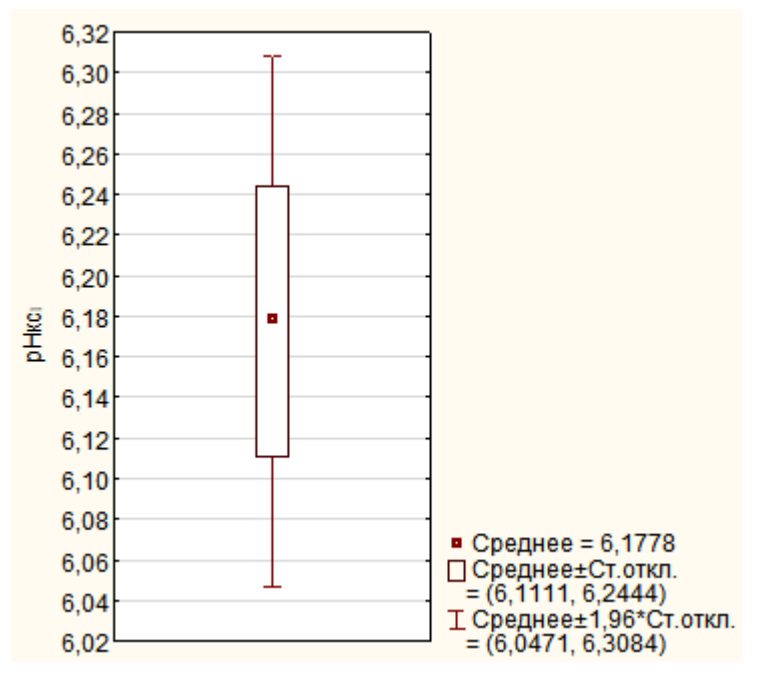

**Ответ 49** Ящик показывает диапазон среднего арифметического рН с учетом стандартного отклонения. Его диапазон составил 6,11-6,24**.**

**Задание 50** Вы получили результаты графической обработки статистических данных. Что показывают "усы" ящика?

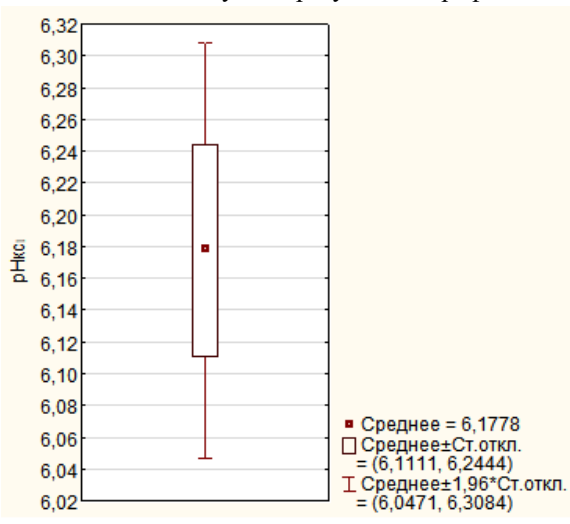

**Ответ 50** Усы ящика показывают диапазон среднего арифметического рН с учетом коэффициента 1,96 и стандартного отклонения. Диапазон составил 6,04-6,30.

#### **Код и наименование компетенции: ОПК-5**

#### **Перечень заданий для проверки сформированности компетенции:**

**Задание 13.** Система, в которой протекают информационные процессы, составляющие полный жизненный цикл информации:

#### **а) информационная система**

- б) компьютерная сеть
- в) организационная система
- г) компьютерная система

### **Задание 14**

### В каких случаях и с какой целью создаются базы данных?

### **а) когда необходимо отследить, проанализировать и хранить информацию за определенный период**

#### **времени**

- б) для удобства набора текста
- в) когда необходимо быстро найти какой-либо файл на компьютере
- г) когда винчестер компьютера имеет небольшой размер свободной памяти

#### **Задание 15**

#### С чего всегда начинается создание базы данных?

**а) с разработки структуры ее таблиц** 

- б) с запуска компьютера и запуска программы просмотрщика баз данных
- в) с создания макета документа

г) с собеседования и обсуждения проблемы построения базы данных

### **Задание 16**

Экологические базы данных целесообразно создавать с использованием программ:

а) Microsoft Office

- б) OpenOffice
- **в) ГИС**

г) Notepad

#### **Задание 17**

Программное обеспечение, предназначенное для обработки данных и формирования отчетности химикоаналитических лабораторий экологического контроля призвано решать следующие задачи:

а) ввод и хранение исходной информации

б) ведение электронных лабораторных журналов и метрологическая обработка результатов измерений

в)внутрилабораторный контроль

## **г) все вышеперечисленное**

### **Задание 18**

Для ввода, обработки, хранения и поиска графических образов бумажных документов предназначены:

а) системы управления проектами;

### **б) системы обработки изображений документов;**

- в) системы оптического распознавания символов;
- г) системы автоматизации деловых процедур.

### **Задание 19**

Наиболее известными способами представления графической информации являются:

а) точечный и пиксельный;

### **б) векторный и растровый;**

в) параметрический и структурированный;

г) физический и логический.

**Задание 20.** У вас имеется большой массив данных, по загрязнению атмосферного воздуха. Объем информации не позволяет оnнести их к bigdata. Вамнеобходимо создать базу данных. Из всего набора программных средств Вы остановились на ArcGis. Объясните Ваш выбор.

**Ответ 20.** ArcGis – это типичный представитель ГИС систем, т.е. данные внесенную в базу данных легче привязать к картографической базе и создать карту. ArcGis позволяет размещать данные онлайн, существенно экономя ресурсы. **Задание 21.** При создании чертежа в Autocad, Вы столкнулись с необходимостью создать файл в формате .pdf. Опишите алгоритм создания файла.

**Ответ 21.** Следует отправить чертеж на печать, в окне принтер выбрать «DWGtoPDF». Выбрать формат листа, ориентацию чертежа. Обязательно установить область печати. Нажать ОК.

**Задание 22.** Что такое видовой экран в Autocad?

**Ответ 22.** Объекты, которые отображают виды пространства модели. Их можно создавать, масштабировать и размещать в пространстве на листе.

### **Задание 23. Что можно использовать в качестве подложки в УПРЗА Эколог?**

**Ответ 23.** В качестве подложки – рабочего слоя, можно использовать топооснову местности, отсканированную ситуационную карту-схему.

**Задание 24.** Как сформировать печатные формы таблиц для проекта ПДВ в программе ПДВ-эколог?

**Ответ 24.** В основном окне выбрать команду «Результаты». Предварительно заполнить таблицы «Список веществ подлежащих нормированию и учету» и «Определение категории предприятия по воздействию на атмосферный воздух». Выбрать «Результаты. Пояснительная записка». Заполнить данные предприятия, и на открывшихся вкладках сформировать соответствующие таблицы.

**Задание 25.** Какие условия должны быть выполнены для доступа в «Личный кабинет природопользователя»

**Ответ 25.** У сотрудника, которому настраивается доступ должны быть соблюдены следующие условия: наличие подтвержденной учетной записи в ЕСИА;

– сотрудник должен быть добавлен в аккаунт организации на ЕСИА, на имя которой выдается доступ. **Задание 39**

Создать новый слой на карте в MapInfo можно с помощью команд:

- а) Файл → Создать слой
- б) Файл → Новая Карта
- в) Карта → Новая Карта

### **г) Файл → Новая таблица**

### **Задание 40**

Оцифровка растровых изображений в ArcGIS и MapInfo осуществляется:

- **а) ручным способом**
- б) полуавтоматически
- в) автоматически
- г) не осуществляется в принципе

### **Задание 41**

Регистрация растрового изображения в ГИС необходима для –

#### **а) привязки растрового изображения к заданной системе координат**

б) для открытия растрового изображения

в) для работы с растровым изображением

г) для построения карты

#### **Задание 42**

Какие файлы описывают графические объекты в MаpInfo

а) <имя файла>.TAB

б) <имя файла>.DAT

**в) <имя файла>.MAP**

г) <имя файла>.ID

#### **Задание 43**

Какие системы координат используются при построении Плана границ земельных участков:

а) WGS-84

- **б) МСК**
- в) ПЗ-90.11

г) ГСК-2011

**Задание 44**

Какая система координат используется в ГЛОНАСС

а) WGS-84

б)МСК

**в) ПЗ-90.11**

г) ГСК-2011

**Задание 45.** Перед вами стоит задача максимально быстро оцифровать растровое изображение и экспортировать его в ГИС. Как это можно сделать?

**Ответ 45.** Использовать программу Easytrace

**Задание 46.** Перед вами стоит задача совместить цифровую модель рельефа и карту содержания тяжелых металлов в почвах. Как этом можно сделать в ГИС «Surfer».

**Ответ 46.** Необходимо выделить обе карты и выполнить команду «overlay»

**Задание 47.** При проектировании ООПТ часто требуется импортировать данные публичной кадастровой карты для построения картосхем. Как это сделать на примере ГИС «Арго Чертеж»?

**Ответ 47.** В панели команд «Файл» выбрать «Импорт с ППК», в открывшемся окне набрать номер кадастрового квартала. Выбрать куда будет копироваться карта: на конкретный слой подложки или растровой подложки. Выбрать правильную систему координат с учетом имеющихся зон. Выбрать вид в котором будет у вас загружена карта.

**Задание 48.** При проектировании ООПТ требуется импортировать данные из кадастровой палаты для построения картосхем. Опишите алгоритм работы.

**Ответ 48.** В созданный и включенный в базу данных чертеж необходимо добавить выписку из кадастровой палаты в xml-форме. Для этого необходимо открыть «Импорт из xml» и перейти в конечном итоге в журнал выписок. В журнале нажать «добавить из файла». Полученную выписку выделяют двойным щелчком мыши. В рабочем пространстве должен отобразиться кадастровый план территории.

**Задание 49.** Вам необходимо построить контур земельного участка по данным полевых исследований в программе «Арго Чертеж». Опишите алгоритм работы.

**Ответ 49.** Необходимо загрузить координаты точек участка, полученных в полевых условиях в программу Excel. Полученный файл следует сохранить в виде тестового файла с расширением csv, txt. Обязательно указать разделитель. Выбрать «Импорт координат». В окне проверить результаты по первой строке, они должны быть окрашены в зеленый цвет. Проверить разделители, систему координат, преобразовать в замкнутый контур. Нажать ОК.

**Задание 50.** Вам необходимо экспортировать координаты из программы «Арго Чертеж» в KLM. Опишите алгоритм работы.

**Ответ 50.** Необходимо рабочие слои с теми участками координаты которых будут экспортированы. Для этого в меню файл выбирается команда «Экспортировать в kml» в открывшемся окне выбираются нужные слои и нажимается ОК. В открывшемся окне выбираем место сохранения и имя файла и нажимаем «сохранить»

#### **Код и наименование компетенции: ОПК-6**

#### **Перечень заданий для проверки сформированности компетенции:**

**Задание 10** Какой раздел в отчете по практике лишний?

а) экологические условия

б) объект и методы исследования

в) результаты исследования

#### **г) историческая справка об исследуемой территории**

**Задание 11** Какие электронные источники не рекомендуется использовать при написании отчета по практике?

#### **а) википедия**

- б) официальные сайты заповедников
- в) электронные научные журналы
- г) сайты с электронными картами

**Задание 12** При написании отчета по практике в каком разделе вы разместите GPSпривязки точек отбора образцов?

а) экологические условия

**б) объект и методы исследования**

в) результаты исследования

г) введение

**Задание 13** При написании отчета по практике в каком разделе вы обоснуете актуальность ваших исследований?

а) экологические условия

б) объект и методы исследования

в) результаты исследования

**г) введение**

**Задание 14** Какие электронные источники вы будете использовать при написании раздела экологические условия в отчете по практике?

**Ответ 14** Электронные источники будут завесить от объекта исследования. Если это территория ООПТ, то буду использовать официальные сайты данной ООПТ. Если надо охарактеризовать территорию Воронежской области, то буду использовать официальные опубликованные источники, например статьи из периодических изданий, атласы, монографии и др.

**Задание 15** При написании отчета по практике в каком разделе вы обоснуете актуальность ваших исследований?

**Ответ 15** Актуальность исследований - важный раздел научной работы, поэтому он должен быть в самом начале, т.е. во введении.

**Задание 16** Вы принесли отчет по практике на проверку научному руководителю, а он вернул работу на доработку, так как список литературы был оформлен в произвольной форме. Как вы будете исправлять ситуацию.

**Ответ 16** Список литературы - важный раздел научной работы, так как он используется для научного цитирования. Поэтому оформлять его надо согласно действующему ГОСТу. Я внимательно изучу правила оформления списка литературы по ГОСТу и доработаю его.

**Задание 17** Вы принесли отчет по практике на проверку научному руководителю, а он вернул работу на доработку, так как экологические условия территории исследования были скопированы из википедии. Как вы будете исправлять ситуацию.

**Ответ 17** Я изучу достоверные научные источники (монографии, официальные сайты научных организаций, статьи из периодических научных изданий) и перепишу данный раздел

**Задание 35** Какой способ можно отнести к способам распространения результатов своей профессиональной деятельности, в том числе научно-исследовательской?

### **а) научная публикация результатов исследования**

б) лабораторные исследования

в) полевые выезды на свои объекты

г) написание отчета по практике

**Задание 36** Какой способ нельзя отнести к способам распространения результатов своей профессиональной деятельности, в том числе научно-исследовательской?

а) научная публикация результатов исследования

б) участие в научной конференции

в) участие в круглых столах

### **г) полевые выезды на свои объекты**

**Задание 37** Какие экологические условия окружающей среды не обязательны при представлении условий почвообразования исследуемой территории?

а) климат

б) рельеф

в) почвообразующие породы

#### г) **морфотектура территории**

**Задание 38** Какие климатические показатели не обязательны при представлении экологических условий исследуемой территории?

а) годовое количество осадков

б) температура самого холодного месяца

в) температура самого теплого месяца

#### **г) глубина промерзания почв**

**Задание 39** Вы получили задание написать раздел биологическое разнообразие конкретной территории. Какие информационные источники вы будете использовать?

**Ответ 39** Основными ресурсами сбора, хранения, обработки, предоставления, распространения информации о биологическом разнообразии являются официальные сайты заповедников, электронные кадастры ООПТ, сайты Красных книг, электронные гербарии и др. Поэтому изучу данные информационные ресурсы для своей конкретной территории.

**Задание 40** Можно ли считать разработку и электронное издание Красных книг растений и животных **–** примером информационно-коммуникационных технологий распространения информации о биологическом разнообразии территорий?

**Ответ 40** Красные книги – это результат многолетнего сбора, обработки, хранения информации об экологической ситуации на определенной территории и включает перечень биологических объектов (растений, грибов, животных, почв), численность которых начала сокращаться в результате негативного антропогенного воздействия. Электронное

издание Красных книг тиражирует экологическую информацию научному сообществу и населению. Поэтому данные электронные ресурсы можно считать примером информационно-коммуникационных технологий в области экологии и природопользования

### **Код и наименование компетенции: ПК-2**

#### **Перечень заданий для проверки сформированности компетенции:**

### **Задание 19**

Какое действие при научном исследовании не относится к подготовительному этапу работ:

а) формулировка цели и задач

б) составление обзора литературы

- в) **статистический анализ**
- г) обоснование актуальности исследования

#### **Задание 20**

Формулирование проверяемой в ходе научного исследования гипотезы относится к:

#### **а) подготовительному этапу исследовани**й

б) активному эксперименту

в) пассивному эксперименту

г) анализу полученных результатов

**Задание 21.** Какие основные этапы выделяют в экологическом исследовании?

**Ответ 21.** Подготовительный этап, полевой (эксперимент) этап, камеральный этап, оформление отчета (статьи) **Задание 22**

В теории организации научных исследований за экспериментальную единицу принимают наименьшее подразделение материала, которое может быть подвергнуто воздействию изучаемого фактора.

Группа специалистов поставила цель изучить эффекты влияния удобрений на урожайность растений. Для этого было выделено несколько делянок, куда вносились разные дозы удобрений. Какой объект при такой схеме исследования будет являться экспериментальной единицей?

а) доза удобрения

#### **б) отдельная делянка**

в) все делянки

г) исследуемые растения

**Задание 23.** Студентами при исследовании состояния экосистем Воронежской нагорной дубравы была заявлена следующая цель: изучить влияние атмосферного загрязнения на лесные экосистемы? В результатах приводятся только данные связи размера листовой пластинки дуба и содержания в воздухе оксидов серы. Соответствую ли результаты поставленной цели? Почему?

**Ответ 23.** Не соответствуют. Заявленная цель охватывает более широкую генеральную совокупность, чем та, которая была исследована

**Задание 24.** Какую группу статистических тестов необходимо использовать в том случае, если количественные параметры результатов исследования не соответствуют критериям нормального распределения?

**Ответ 24.** Непараметрические тесты

### **Код и наименование компетенции: ПК-4**

### **Перечень заданий для проверки сформированности компетенции:**

### **Задание 26**

Как называется метод экологических исследований, в основе которого лежит оценка состояния окружающей среды по наличию или отсутствию в структуре биогеоценоза тех или иных видов живых организмов?

### **Ответ 26** Биоиндикация

### **Задание 27**

Назовите значение уровня значимости (Р), принятое в экологических исследованиях, выше которого полученные результаты нельзя считать статистически достоверными.

a)  $P = 0.09$ 

**б) P = 0.05**

в)  $P = 0.5$ 

г)  $P = 0.95$ 

### **Задание 28**

Соотношение стабильных изотопов каких элементов наиболее широко применяется при исследовании трофической структуры биогеоценоза?

### а) **углерода и азота**

б) углерода и фосфора

- в) азота и фосфора
- г) углерода и калия

### **Задание 29**

Глобальный круговорот какого химического элемента показан на схеме?

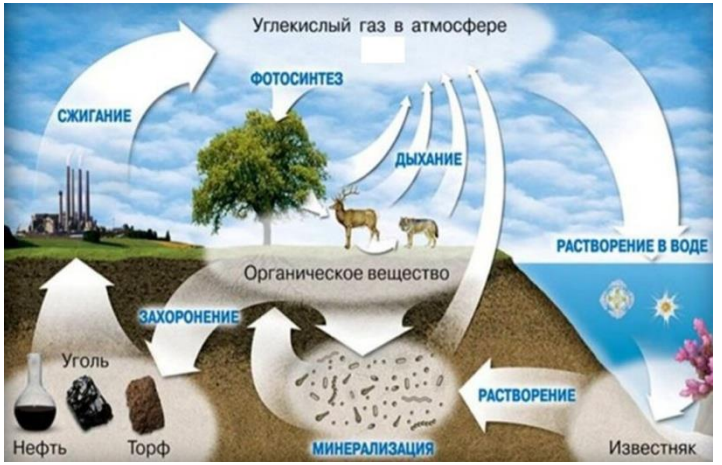

### а) азота

- **б) углерода**
- в) фосфора

# г) серы

# **Задание 30**

В какой экосистеме скорость деструкции органического вещества минимальна?

- а) ковыльная степь
- б) неморальная дубрава
- в) сосняк-кисличник

### **г) осоково-пушицевая тундра**

**Задание 31** Вам необходимо осуществить поиск публикаций результатов экологических исследований за последние 30 лет. Какие электронные библиотеки и базы данных вы будете использовать?

### **Ответ 31**

E-library, Киберленинка, РИНЦ, WebofScience, Scopus

### **Задание 32**

Как называется статистический подход для количественного анализа и синтеза данных, который объединяет результаты многочисленных исследований какой-либо проблемы?

### **а) мета-анализ**

б) аналитический обзор

в) описательная статистика

г) непараметрическая статистика

**Задание 33** Назовите основные широкоиспользуемые компьютерные программы, позволяющие создавать базы данных цитат из литературы по теме исследования.

**Ответ 33** Citavi, Mendeley, Zotero

### **Критерии и шкалы оценивания заданий для оценки сформированности компетенций:**

Для оценивания выполнения заданий используется балльная шкала:

1) закрытые задания (тестовые, средний уровень сложности):

- 1 балл указан верный ответ;
- 0 баллов указан неверный ответ, в том числе частично.

2) открытые задания (тестовые, повышенный уровень сложности):

- 2 балла указан верный ответ;
- 0 баллов указан неверный ответ, в том числе частично.
- 3) открытые задания (мини-кейсы, средний уровень сложности):
	- 5 баллов задание выполнено верно (получен правильный ответ, обоснован (аргументирован) ход выполнения (при необходимости));

 2 балла – выполнение задания содержит незначительные ошибки, но приведен правильный ход рассуждений, или получен верный ответ, но отсутствует обоснование хода его выполнения (если оно было необходимым), или задание выполнено не полностью, но получены промежуточные (частичные) результаты, отражающие правильность хода выполнения задания, или, в случае если задание состоит из выполнения нескольких подзаданий, 50% которых выполнено верно;

0 баллов – задание не выполнено или выполнено неверно (ход выполнения ошибочен или содержит грубые ошибки, значительно влияющие на дальнейшее ее изучение).